# Fire Kirin Download APK Latest Version [Download Free PDF Guide]

If you're looking for a fun, competitive fish arcade game, look no further than Fire Kirin. This platform features both single-player and multiplayer modes. In addition, the Fire Kirin download helps you enjoy the game on your mobile device and earn more cash!

It doesn't matter whether it's Android or iPhone. You can still enjoy high-quality games.

This guide will explain how to get this game on your device using the Fire Kirin apk download for Android and iPhone.

With that said, let's begin.

#### What Is Fire Kirin Download?

Fire Kirin apk download for iPhone or Android is a free-to-download fish game designed for players to have an immersive experience. It comes with a well-designed user interface, making it easy to navigate.

This <u>sweepstakes game</u> has attracted many players to download it due to its high-quality and unique features.

Incredible new effects and improvements have been added to the Fire Kirin download app, including fire projectiles and random bonuses.

It's easy to download Fire Kirin for iPhone and Android, and the gameplay is seamless. You won't have any distractions.

### Features Of Fire Kirin Download

This game has more to offer than standard <u>casino game with the best odds</u>. Here are some of the features of the Fire Kirin download:

- The game's high-definition visuals make it feel more lifelike. In addition, the game makes catching the fish real.
- You can customize the game's settings, themes, and controls.
- The visual depiction of the game's entirety is excellent.
- The Fire Kirin Apk download offers an extended interactive display
- You have numerous games to choose from.
- To catch the fish, you can use any method you like.
- There are no hidden costs or fees for using Fire Kirin download.

# Fire Kirin Apk Download For iPhone

If you want to complete Fire Kirin download on your iPhone in a stress-free way, follow the steps below. If you're still facing challenges, send us a message, and we'll gladly help you.

#### How To Download Fire Kirin On iPhone

- 1. The first step is to access your mobile device's settings menu.
- 2. Then, select the "unknown sources" tab under "security."
- 3. From there, enable this feature. Don't worry about the warning message you'll receive. The game is available at no cost.

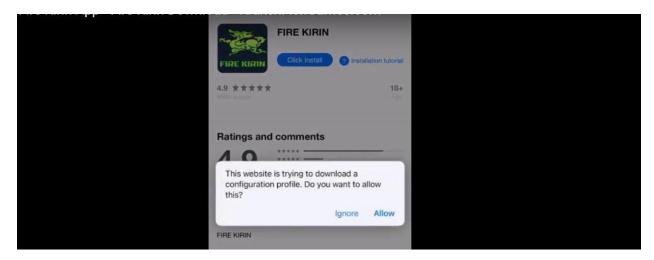

4. Visit the respective site and download the apk file.

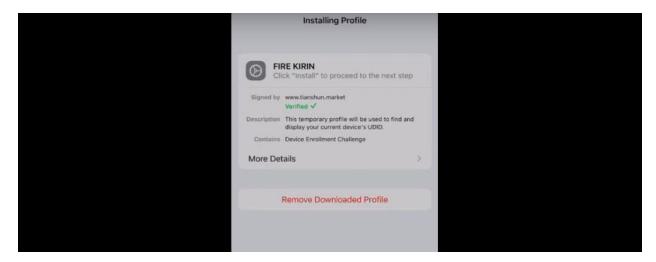

5. Install the apk file.

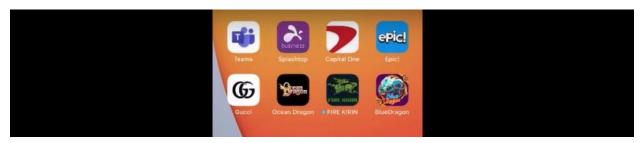

6. The game will start when you click on the icon.

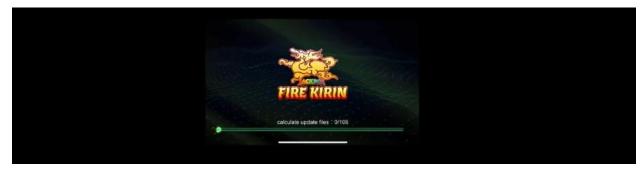

7. Enter your user ID and password to start playing the games

# Fire Kirin Apk Download For Android

The installation process for the Fire Kirin download for Android is similar to the iPhone installation process. Here's how it works:

#### How To Download Fire Kirin on Android

1. Download the Android apk file from BitPlay.ag

- 2. Access your mobile device's settings menu.
- 3. Then, select the "unknown sources" tab under "security."
- 4. Enable the feature.
- 5. After that, install the apk file.
- 6. The game will start when you click on the icon.
- 7. Enter your user ID and password to start playing the games

# How To Play Fire Kirin For iPhone And Android

After you complete the Fire Kirin download process, you can start to play the game. Fire Kirin online casino game is easy to play because of its landscape mode. Various creatures will gather in the game in the middle of the top-down view. Then, you can use bullets and skills to kill all the fish.

Since the weapons are fixed, you can only rotate left and right to shoot. It takes a varied amount of shots to kill each fish. So you'll need to calculate the money you'll need to kill the fish while playing Fire Kirin mobile casino games.

# How to download Fire Kirin on your PC?

Today, apps are primarily made for mobile devices. However, thanks to Android emulators, you can run Fire Kirin download on your PC.

You can still use KIRIN on your computer, even if the official PC version isn't out yet, with the help of an emulator.

Here's how to download Fire Kirin on your PC.

How To Download Fire Kirin Apk On PC

Bluestacks is one of the best and most popular emulators available if you want to use Android apps on your Windows computer. The Bluestacks app player is accessible on both Windows and Mac computers.

1. First, download Bluestacks 5 software for PC if you haven't already.

- 2. Install the software and run the Bluestacks emulator. The installation process is simple, so you shouldn't have any challenges.
- 3. The Bluestacks software may take a while to install the first time you use it. After Bluestacks is launched, you should see the home screen.
- 4. Bluestacks has the Google Play store already installed. To access the Playstore, locate the app on your home screen and click it twice.
- Search for Kirin and install it on the PC.
- 6. Selecting the Install option will cause KIRIN to be installed on Bluestacks immediately. In Bluestacks, the app should be listed with the other programs you've already installed.

To launch the KIRIN App on your laptop, double-click its icon in Bluestacks. The app's operation is identical to its counterparts on Apple's iOS and Google's Android operating systems.

■ How to download apps on your PC and Mac with BlueStacks

You can import APK files into Bluestacks with the "Import APK file" button. There is no need to download the game from the Google Playstore. However, we strongly suggest you use the standard approach when installing any android applications.

# Why Do People Download Fire Kirin APK?

There are several reasons why people utilize fire Kirin download and get the app. As said earlier in this guide, Fire Kirin has fantastic games with impressive features, and you can win more cash.

The Fire Krin apk makes it possible to play the game on your mobile device anytime, anywhere. So you get the convenience and freedom to relax and enjoy the game without restriction to a specific location all the time.

## Advantages and Disadvantages of Fire Kirin

## Advantages Of Fire Kirin Download

1. You can download the application directly in any version from third-party websites. You can access the app archives for most versions and get what you need.

- 2. Unlike the Play Store, downloading takes no time, and there is no review process.
- After downloading, an APK file will be stored on your device's storage media or internal memory. This means removing and reinstalling them as often as you like without constantly downloading new versions.

#### Disadvantages

- 1. Google rarely checks third-party app stores. So if you don't process Fire Kirin download from a reliable source, it can damage your mobile device.
- 2. Malware can be hidden in APK files and can cause damage or steal information from your phone.
- 3. Your apps won't get automatic updates if they can't reach the Google Play Store. You have to do it manually.

## Conclusion

You can now play your favorite <u>fish arcade</u> games using the Fire Kirin download. The installation process is straightforward, so you shouldn't have any problems.

The Fire Kirin download for Android and iPhone should work on numerous models. So you can install, play and earn more cash regardless of your phone.

If the FAQs section doesn't answer all the questions, contact us, and we'll gladly help.

## **FAQs**

1. Is the Fire Kirin download secure?

Yes. The Fire Kirin apk download for Android or iPhone from our website is secured and free of malicious links and will install properly on your mobile device.

2. Can I update the Fire Kirin app?

Yes. The <u>fish table gambling</u> game always needs an update when updates become available to the market. Updating helps you get access to more features and games.

3. How can I update the Fire Kirin app?

Check our website regularly to see if there is a newer game version. If there is one, uninstall the downloaded version and replace it with the newer one.

4. Does The Fire Kirin apk download for iPhone or android come with a fee?

No. This is a free game. It's entirely free for you to play and enjoy.

5. Can I play Fire Kirin with my friends?

This <u>online fish game for real money</u> supports more than 10 players at once. Those who want to play with you can do so with whoever they like. Friends and family are welcome to join in the fun! So, start the fire kirin download and maximize your sweepstakes gaming experience right now!